## **2. Hasil SPSS**

Perbedaan Waktu standar

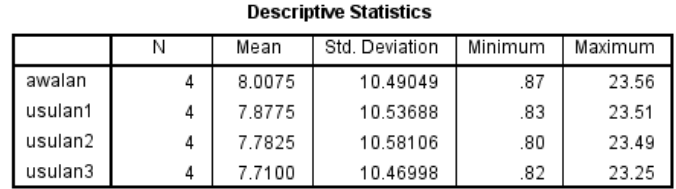

## **Friedman Test**

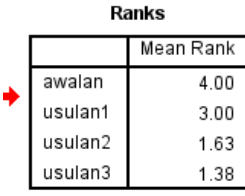

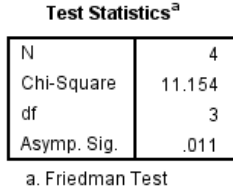

# Perbedaan *Output* standar

### **Descriptive Statistics**

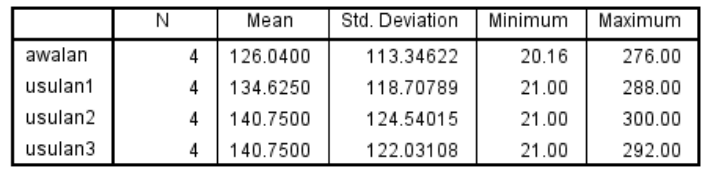

## **Friedman Test**

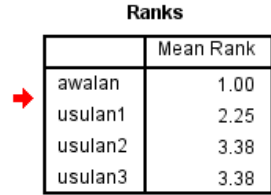

#### Test Statistics<sup>a</sup>

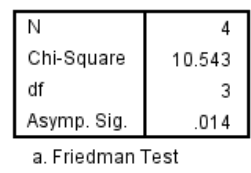

136